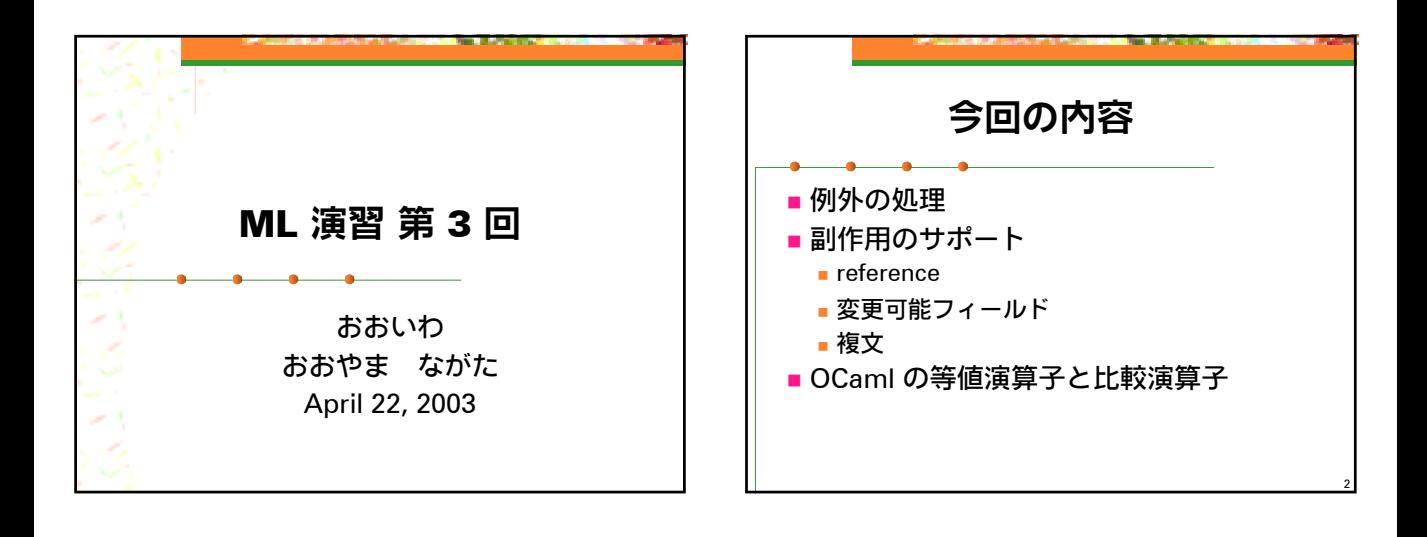

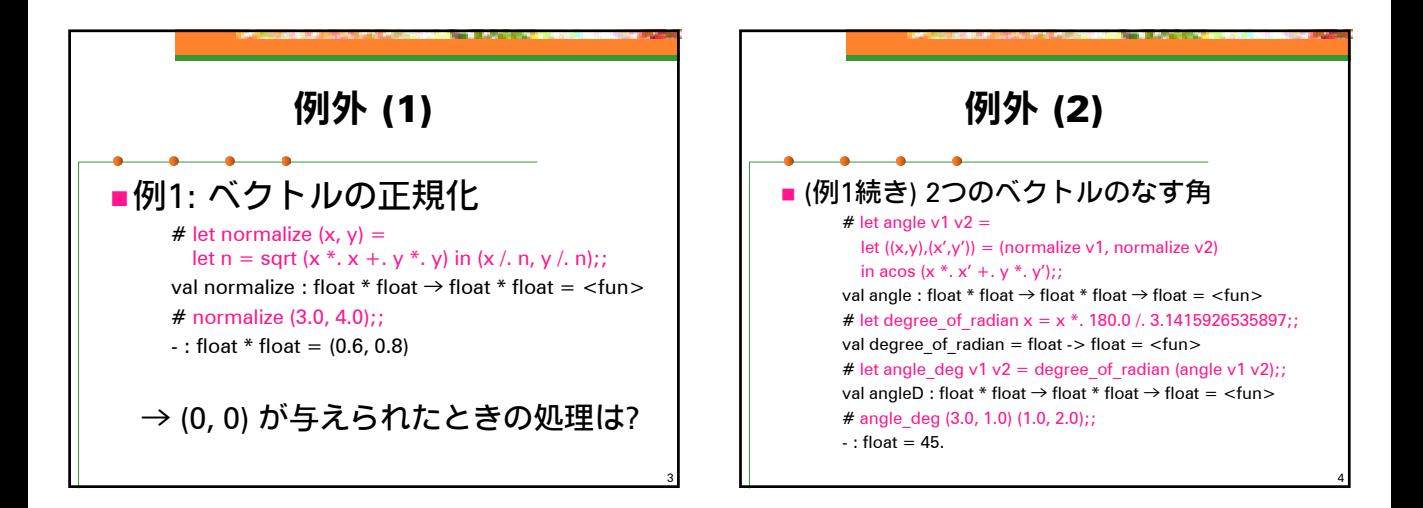

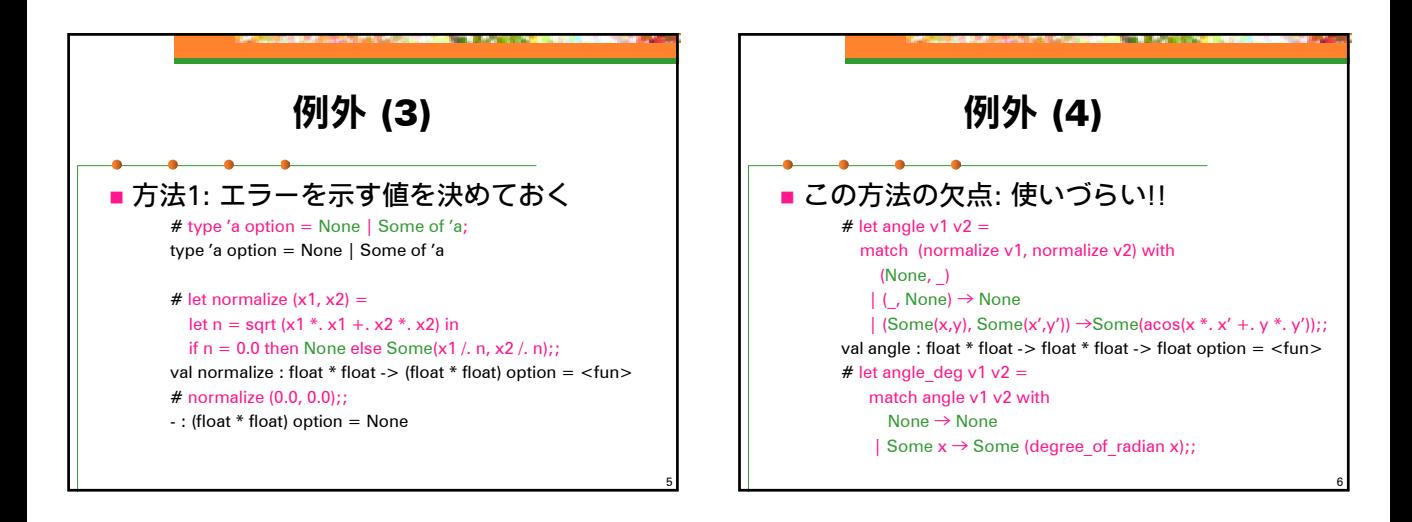

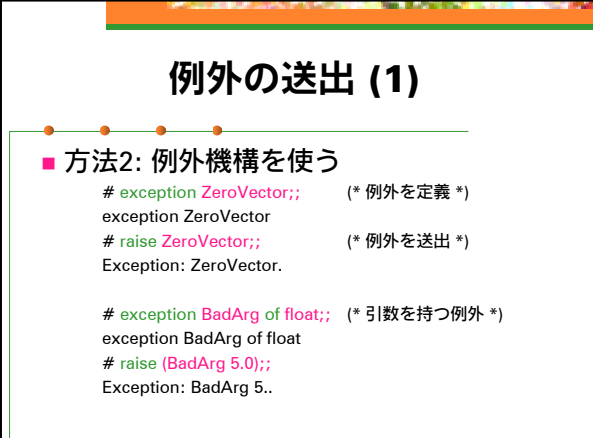

7

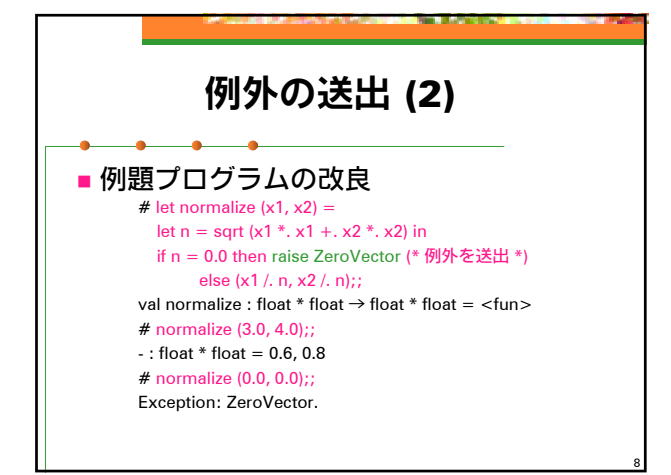

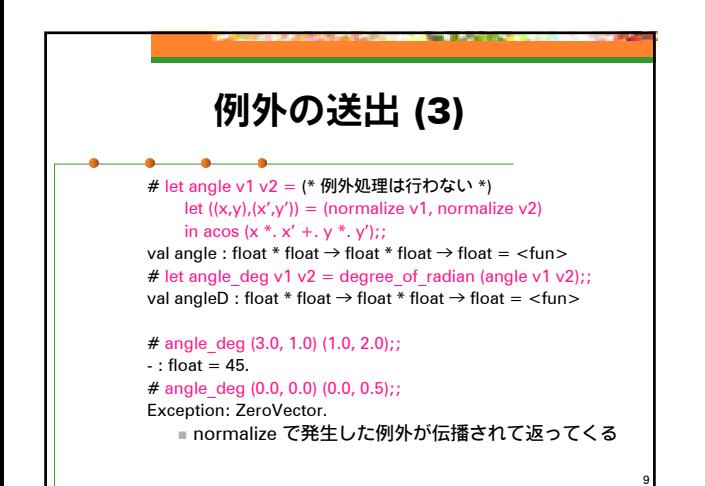

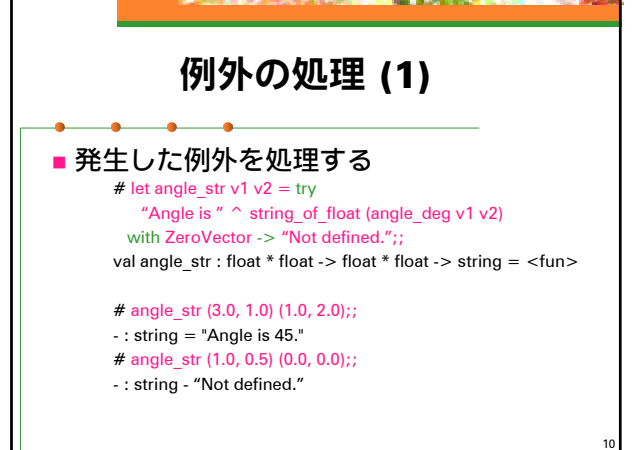

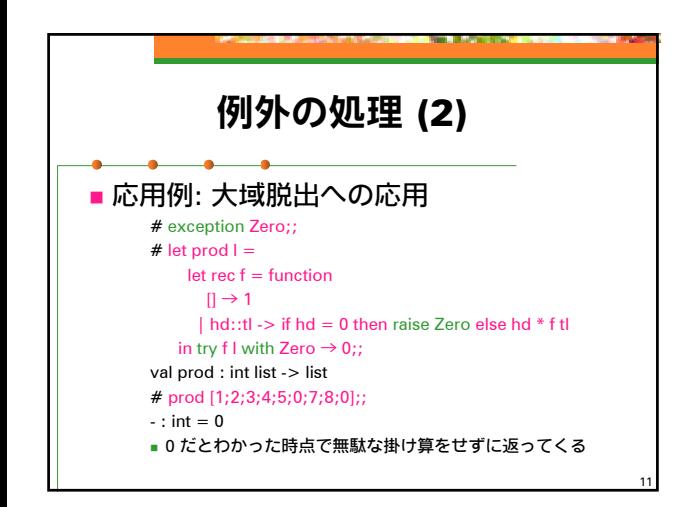

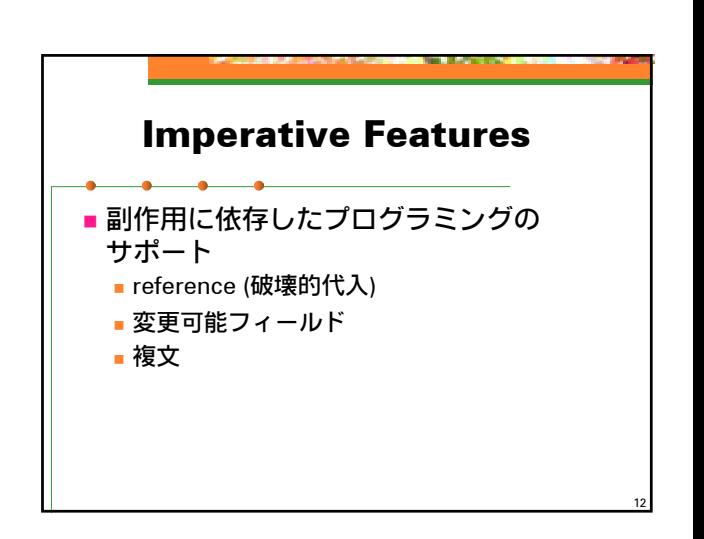

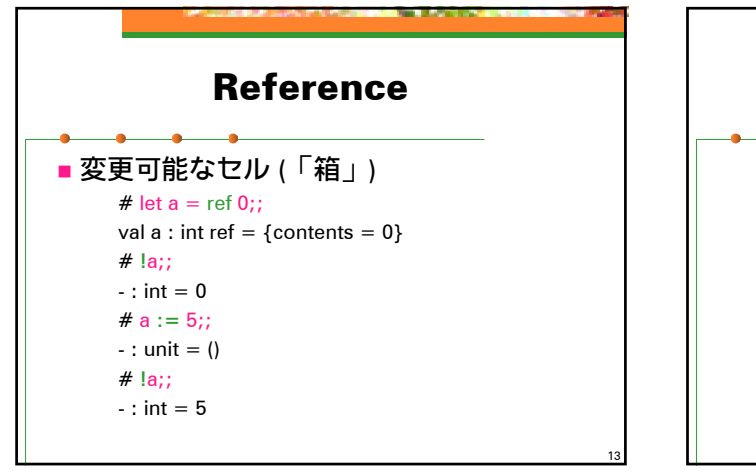

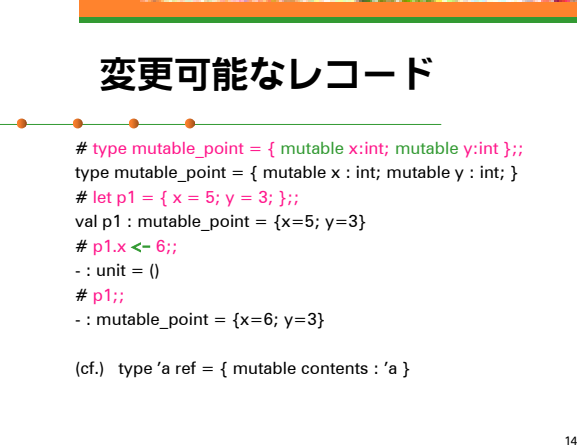

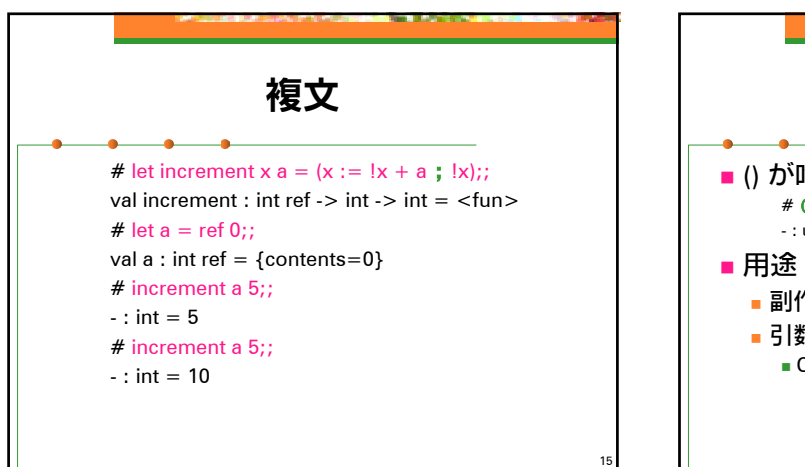

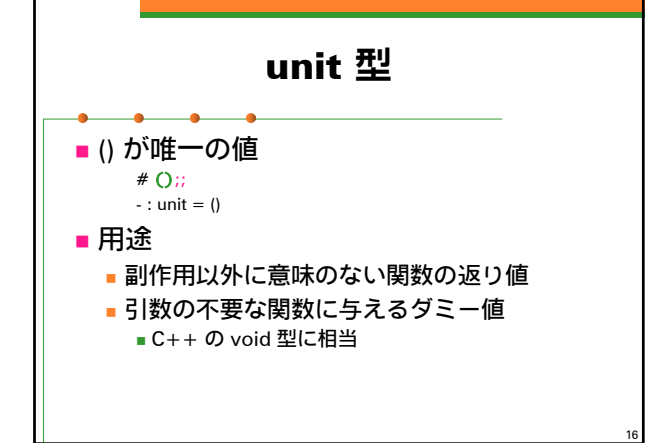

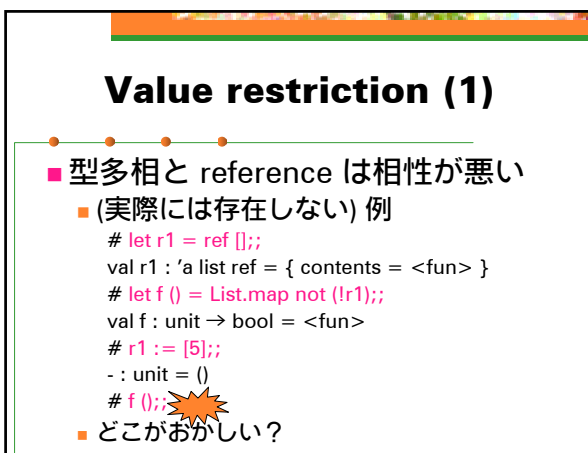

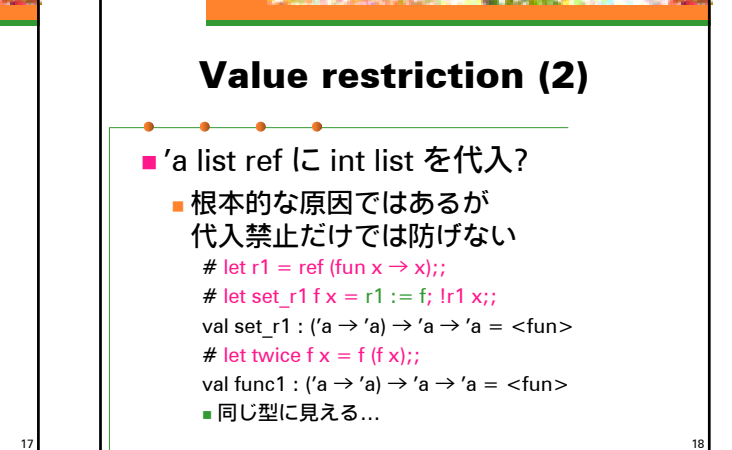

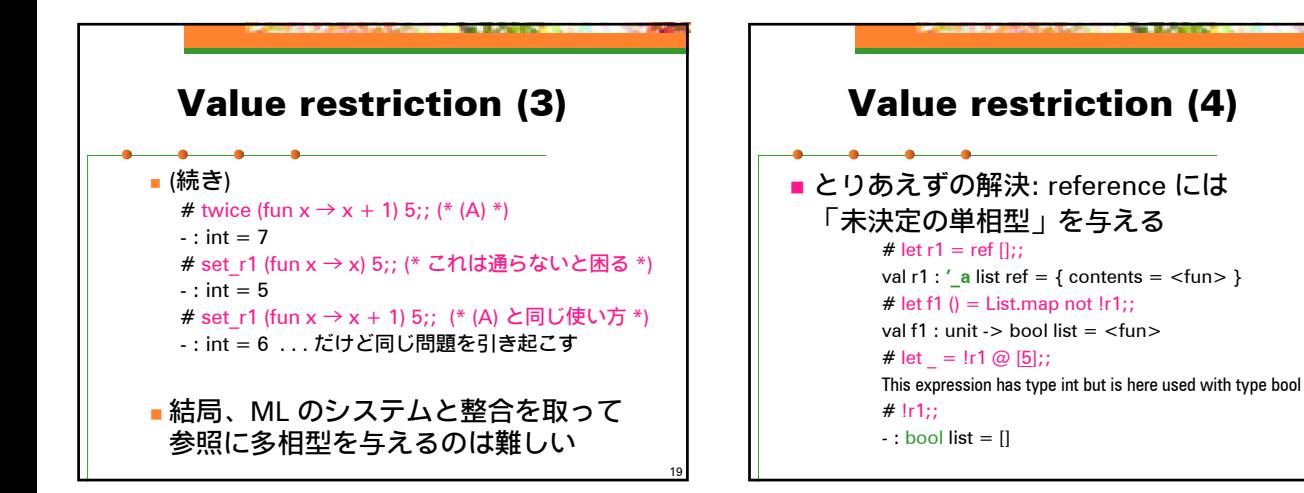

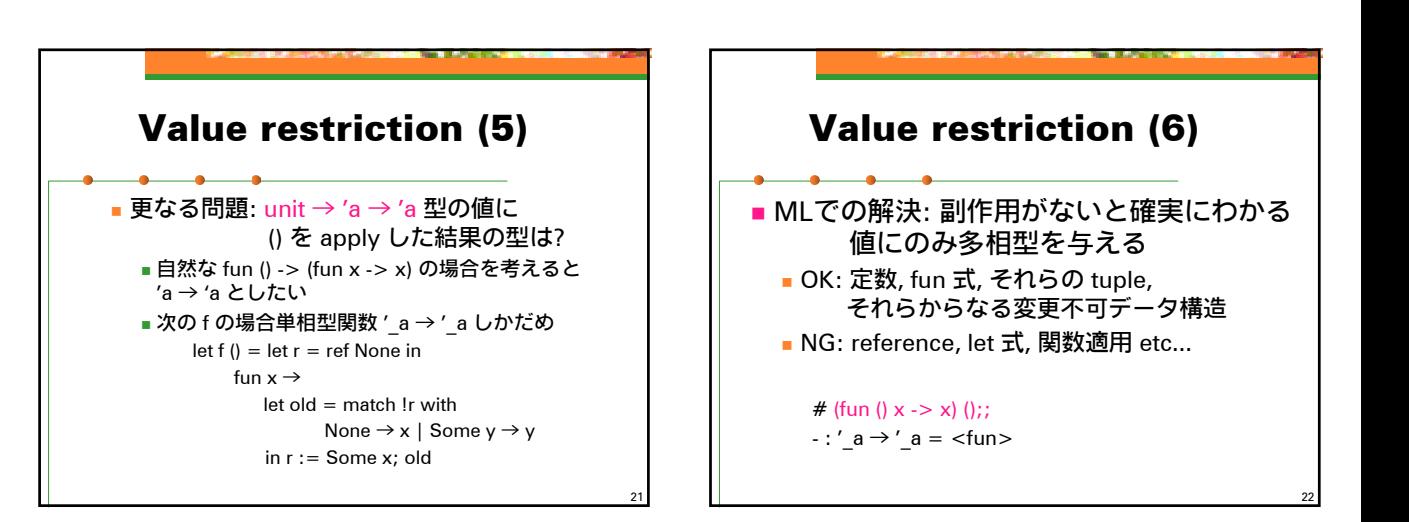

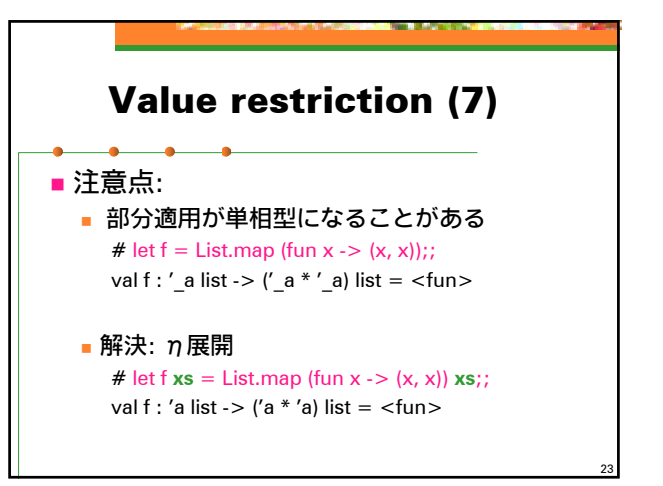

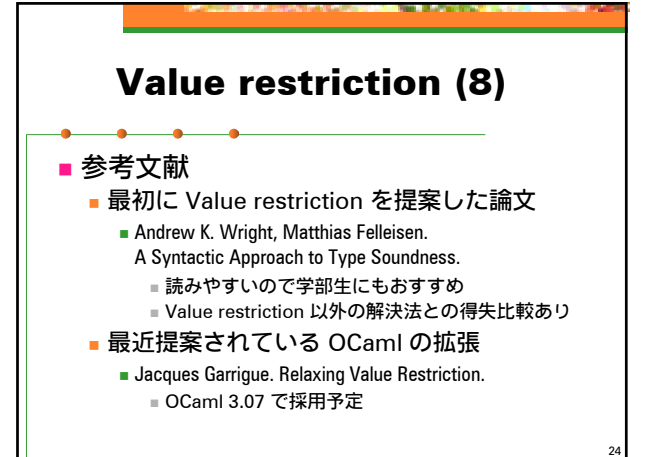

20

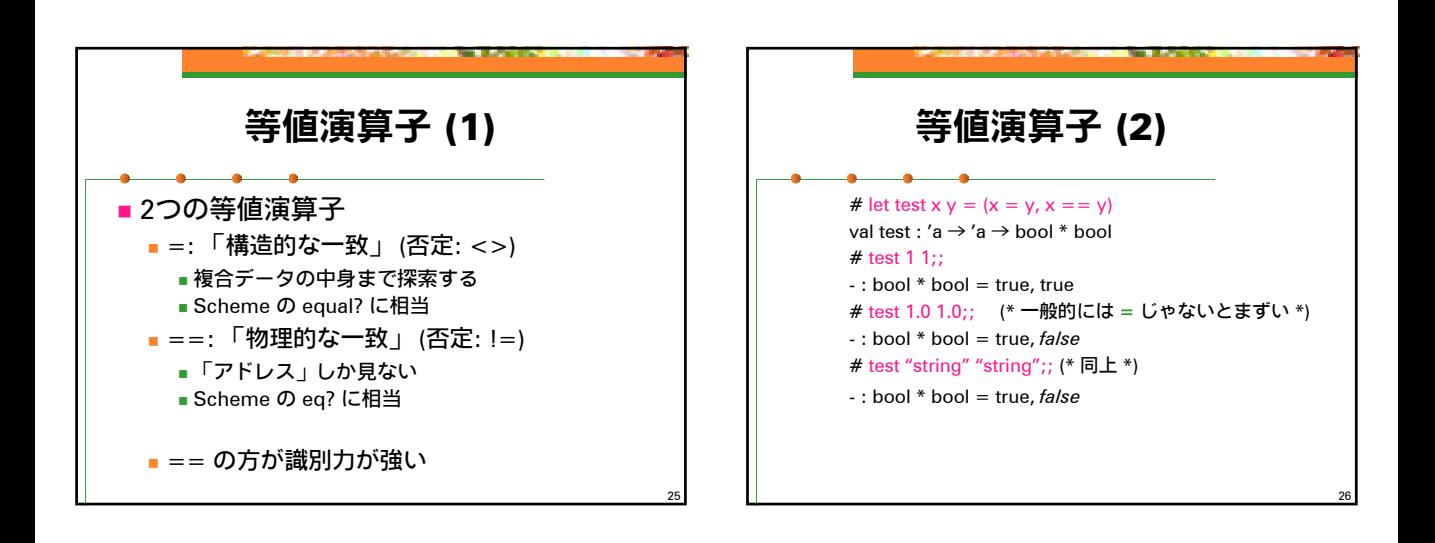

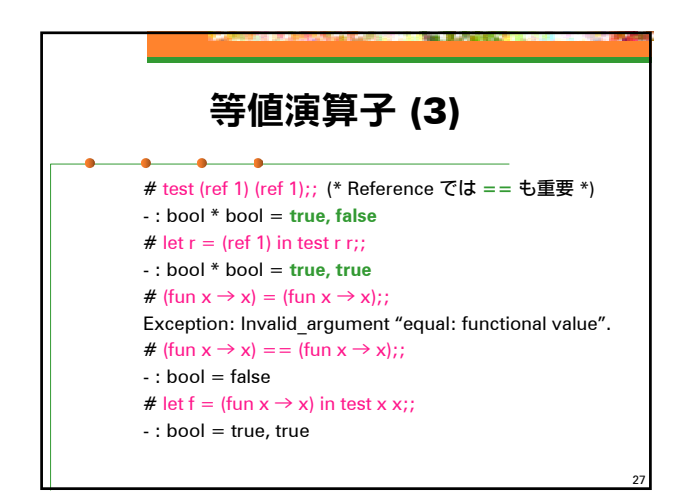

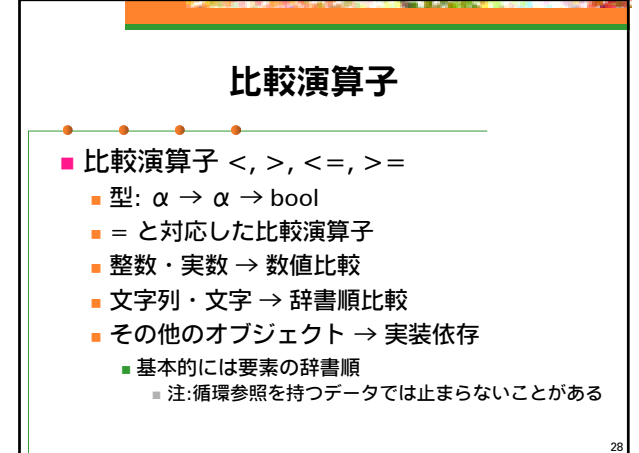

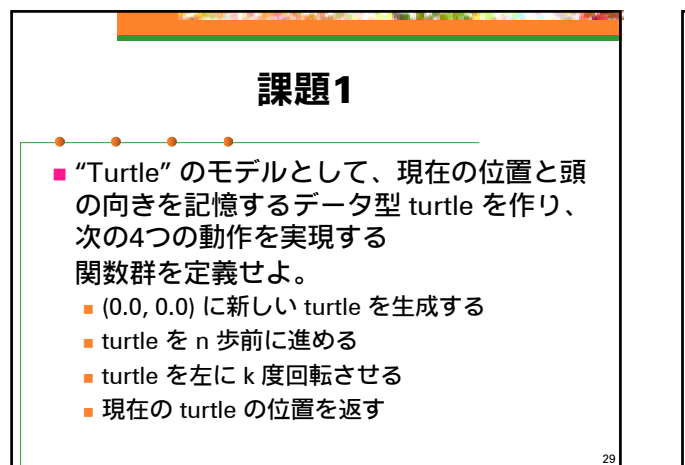

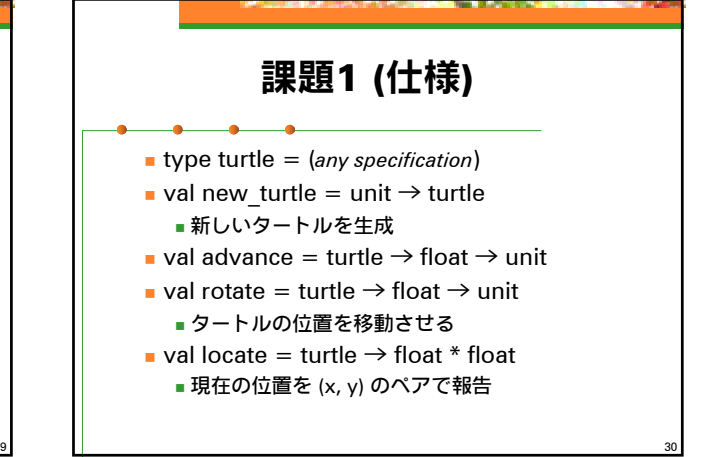

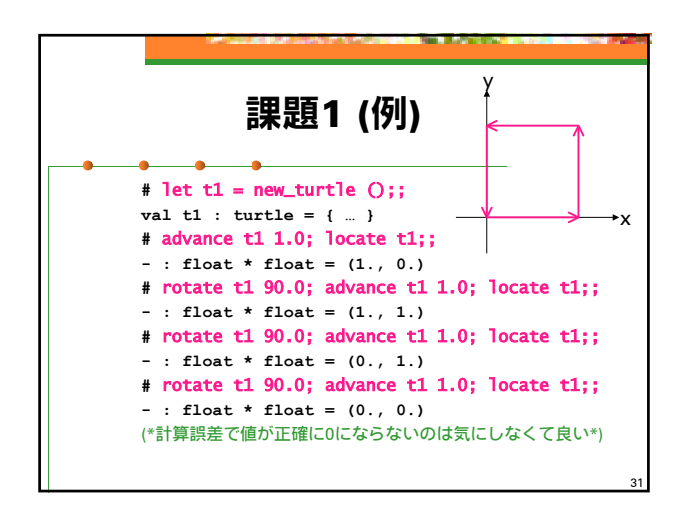

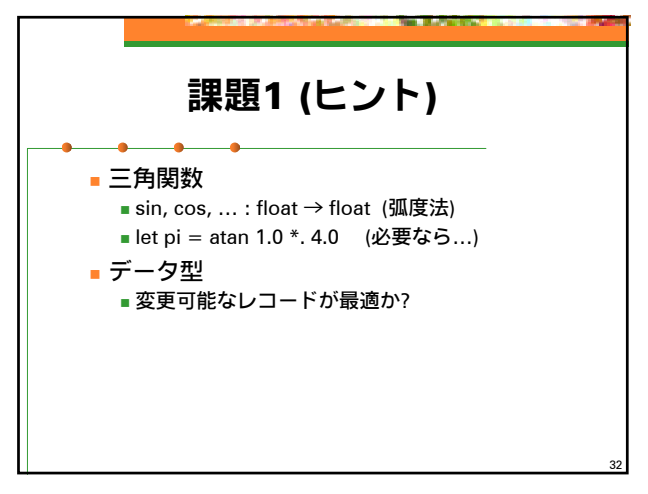

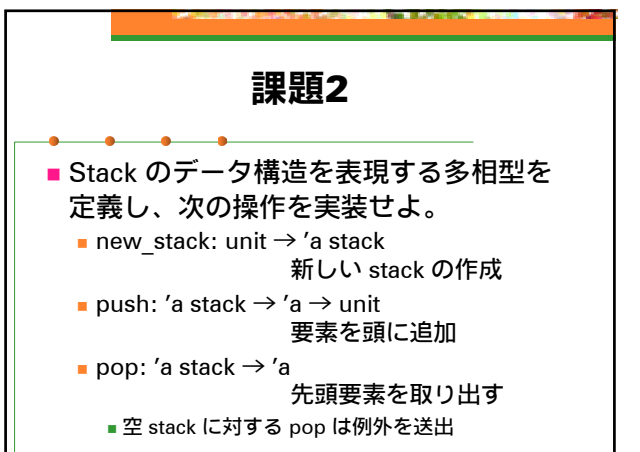

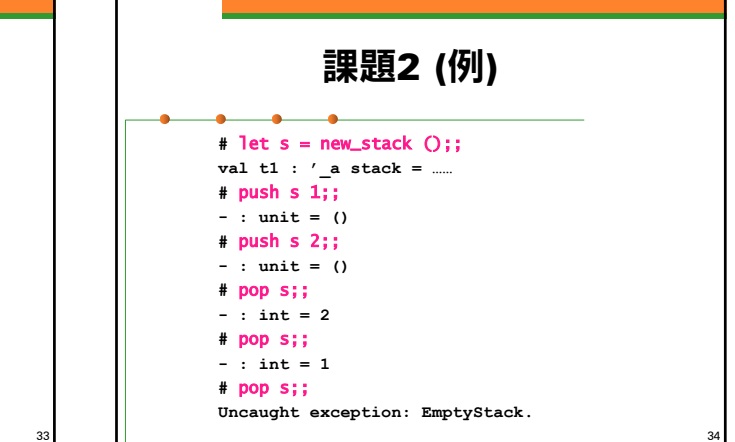

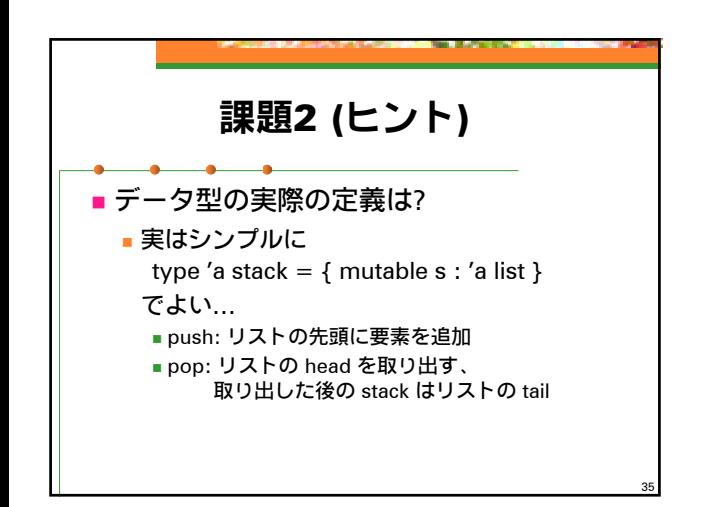

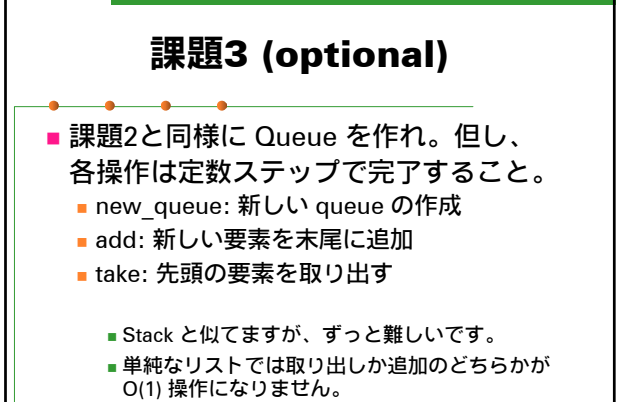

36

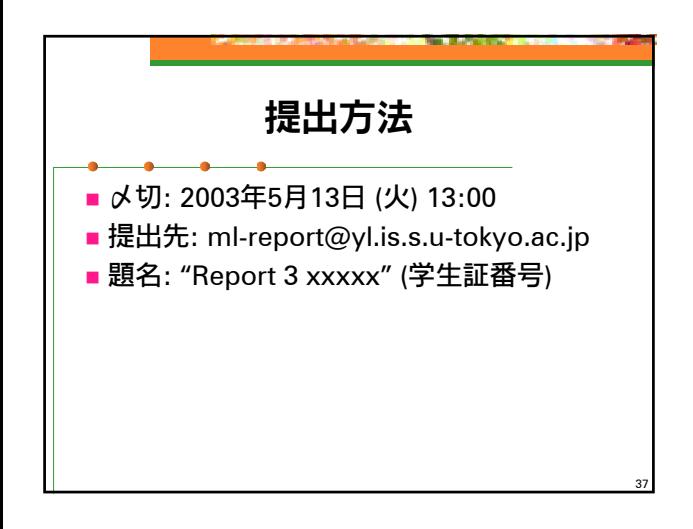